# SAP Acceptance Criteria

# Requested by:

Volinter EMS Volunteer EMS Retirement Association

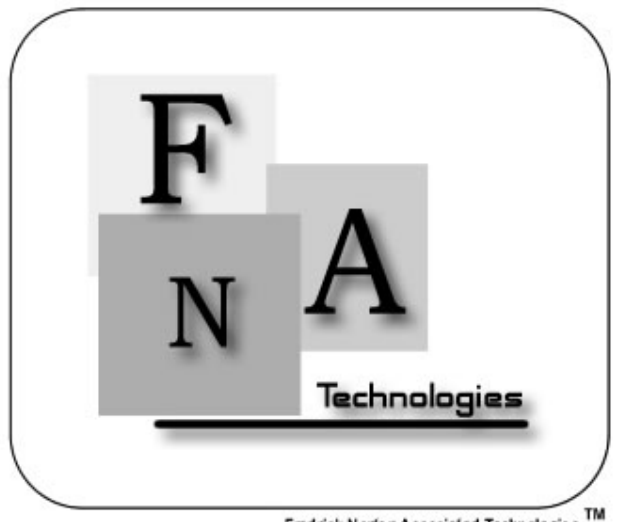

Fredrick Norfon Associated Technologies<sup>TM</sup>

## Members:

Bryan Flynn -<br>Donato Lalla -Team Leader Systems Administrator **Courtney Murphy - Librarian**<br>Joseph Panza - Senior So Senior Software Consultant Michael St. John - Webmaster

# **Date of Presentation:**

04/28/03

### **Table of Contents**

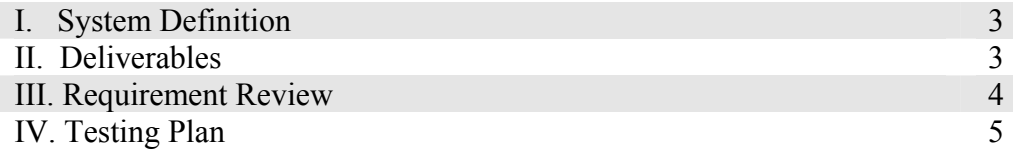

#### **System Definition**

The system is programmed to track the different events in which individuals have participated in throughout the year. Then, through the use of a set credit system, each person receives a certain number of credits determined by the type of event they have participated in. Additionally, tracking the amount of point any member currently has, and the minimum number of points required to be eligible for retirement status. The system allows a system user to access and edit the data quickly and effortlessly, and serves as a primary source for all information of this kind within the EMS system.

#### **Deliverables**

Our deliverables include a compact disc and a hard copy of the acceptance criteria document. Included on the compact disc are the executable, source code and any needed dynamic link libraries. Also included on the compact disc is the complete website, with all links to all past documents.

## **Requirements Review**

In reference to the requirements specification document, the following requirements were illustrated:

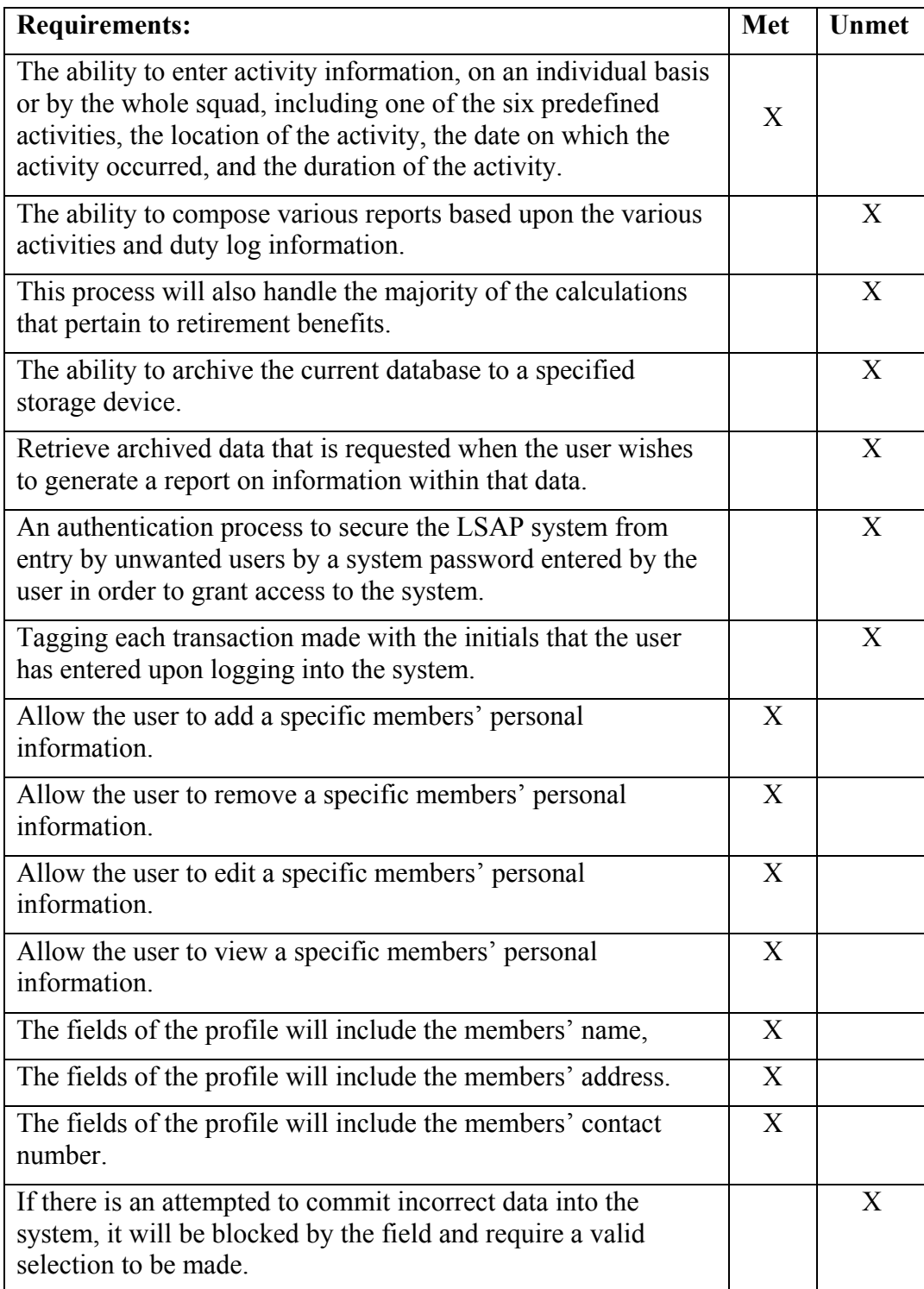

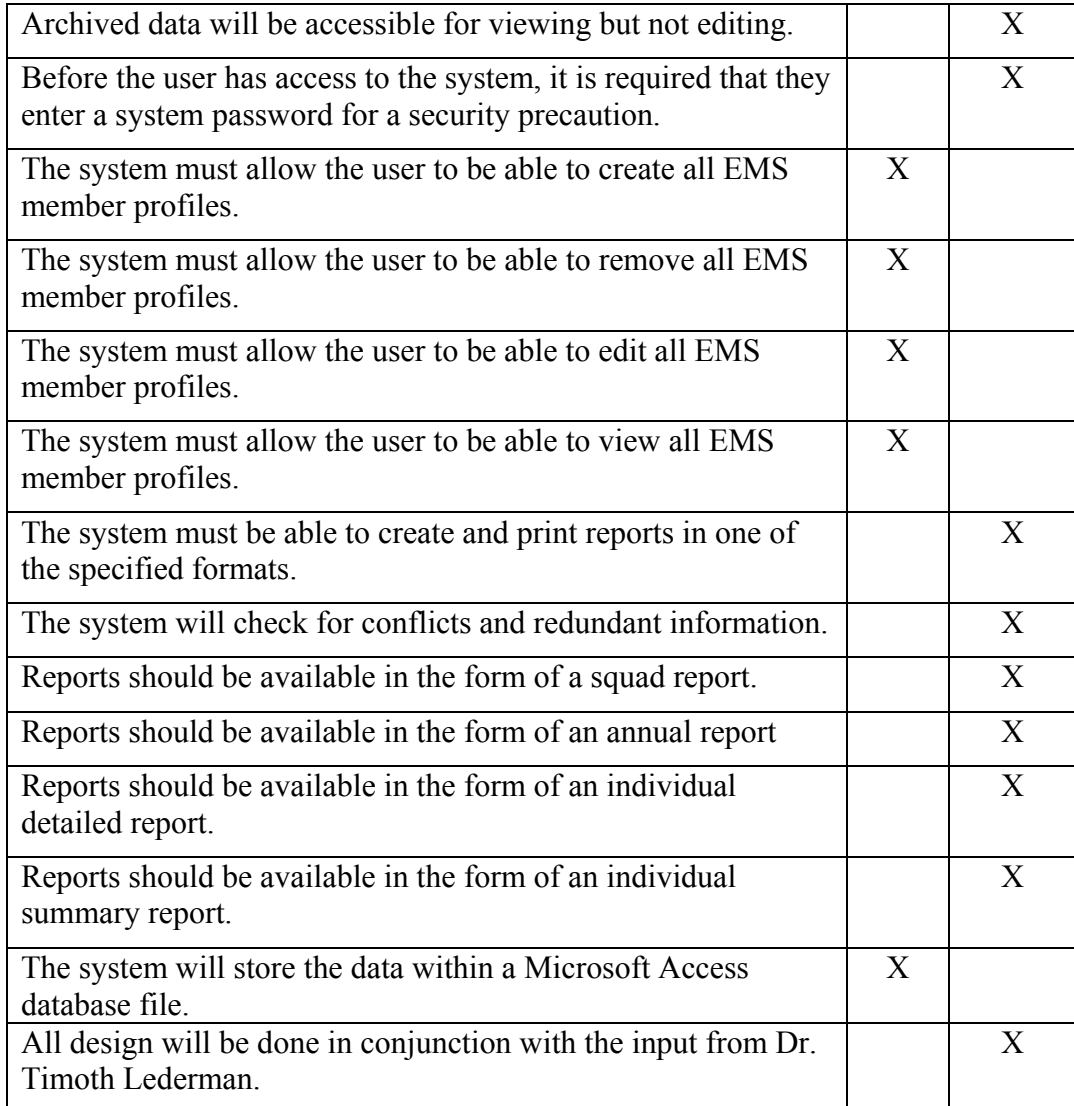

### **Test Procedures**

Test One: This procedure verifies the log-in function of the software. It tests the authentication process to make sure that the user enters a valid password along with their initials.

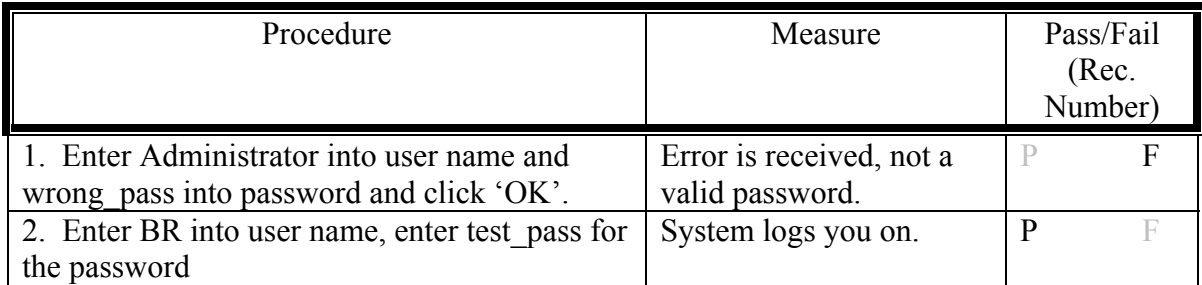

Test Two: This procedure tests the ability to add a new member to the database accurately.

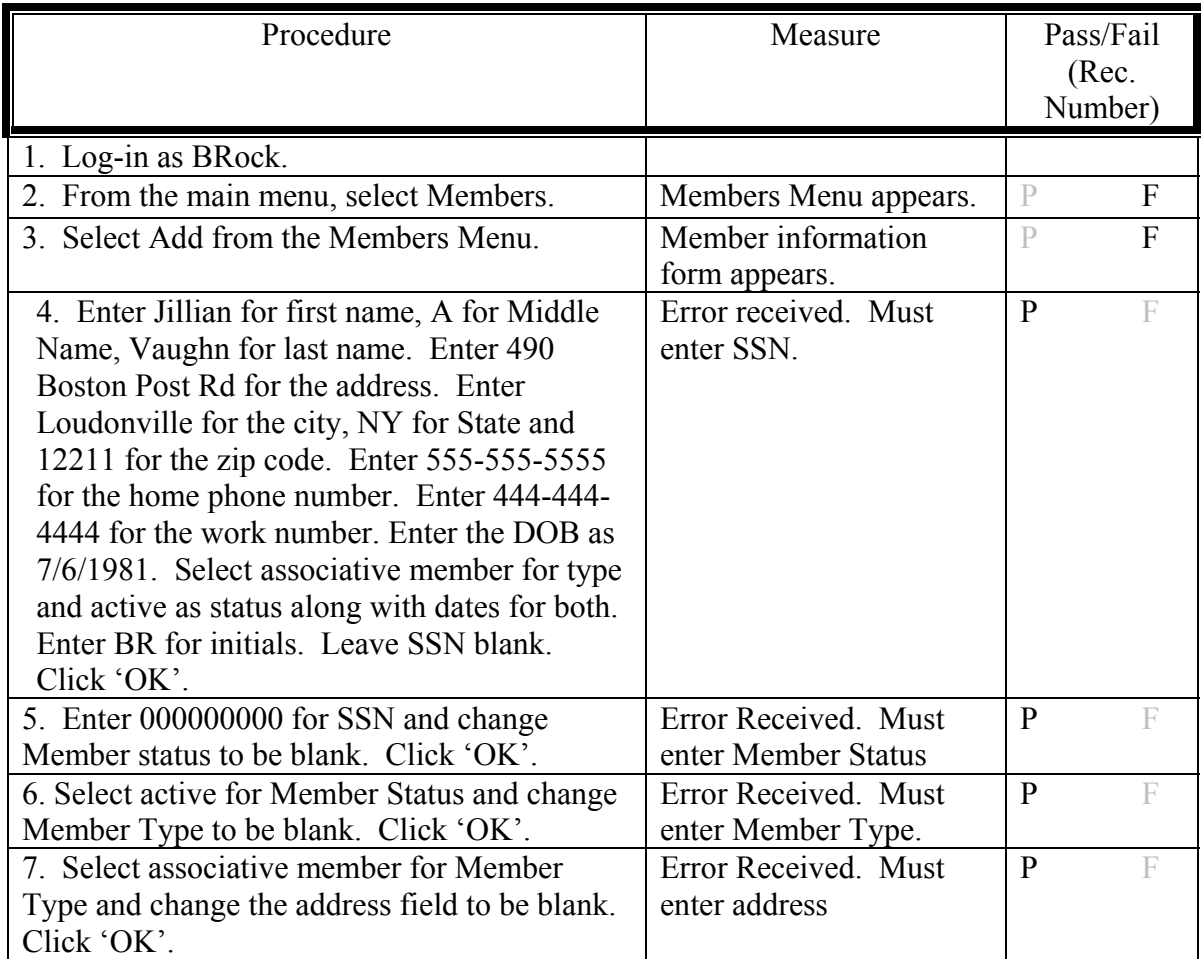

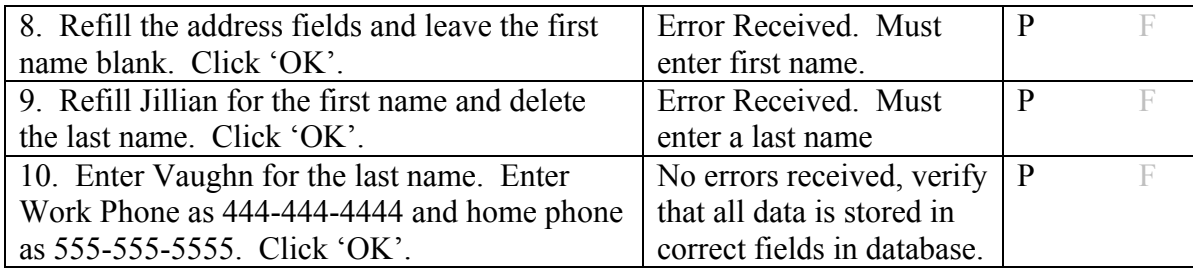

Test Three: This procedure tests the ability to view a member's information.

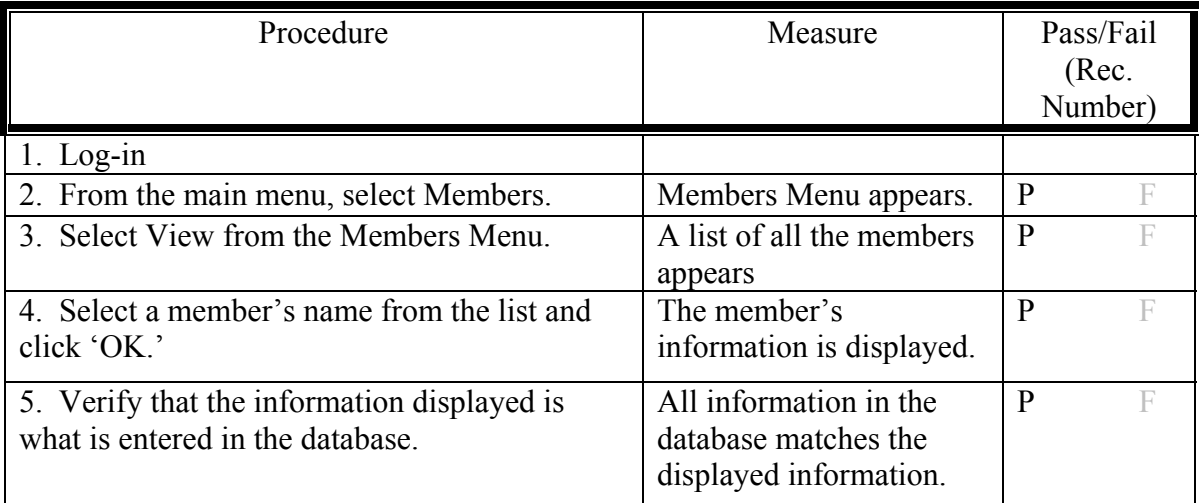

Test Four: This procedure tests the ability to edit a member's information to the database accurately.

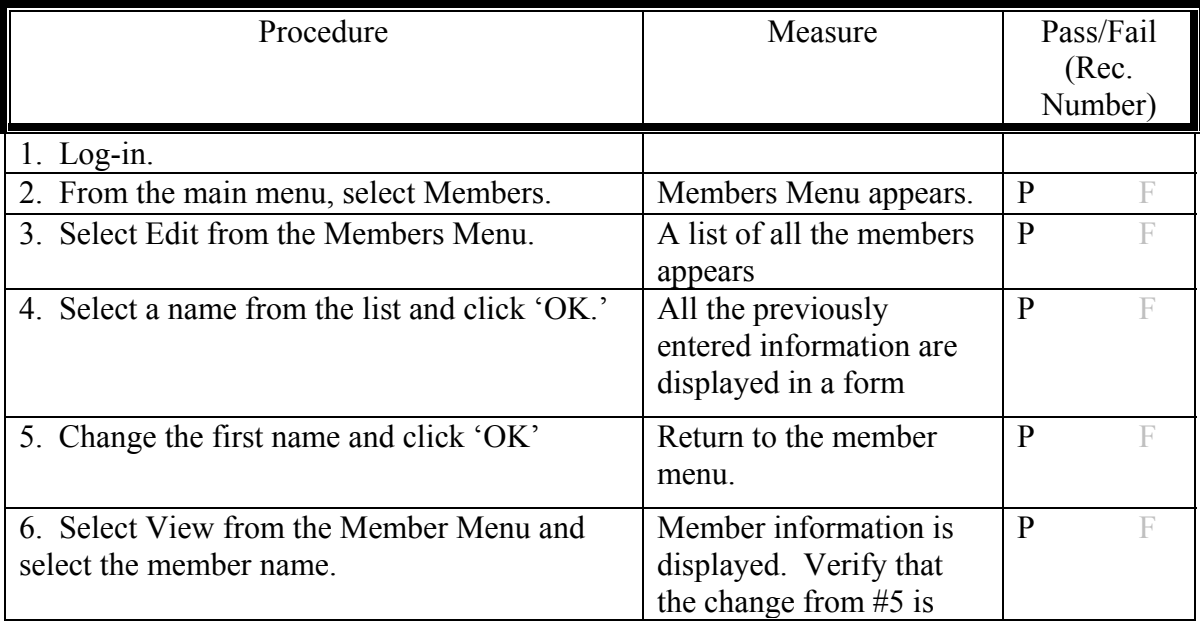

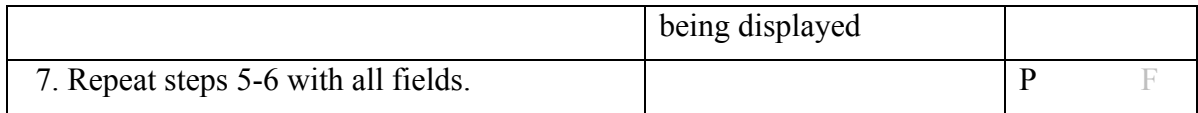

Test Five: This procedure tests the ability to remove a member and all their information from the database.

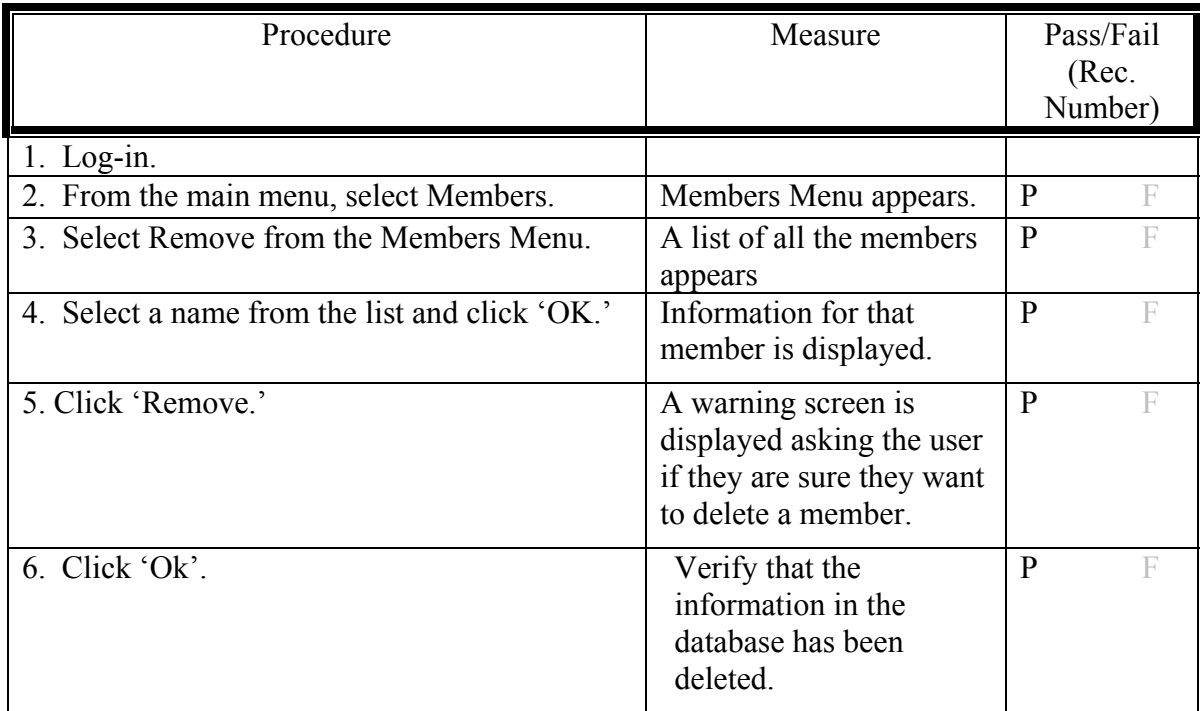

Test Six: This procedure tests the ability to add new activity information accurately.

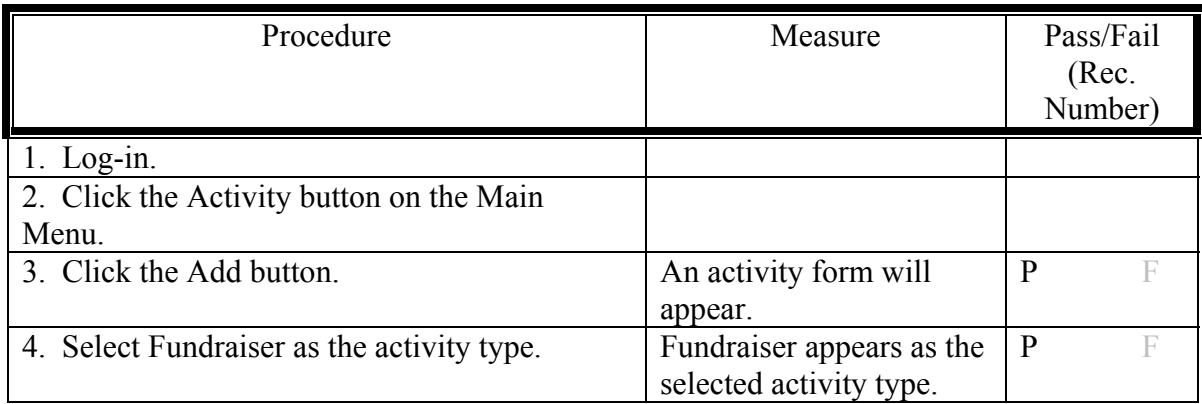

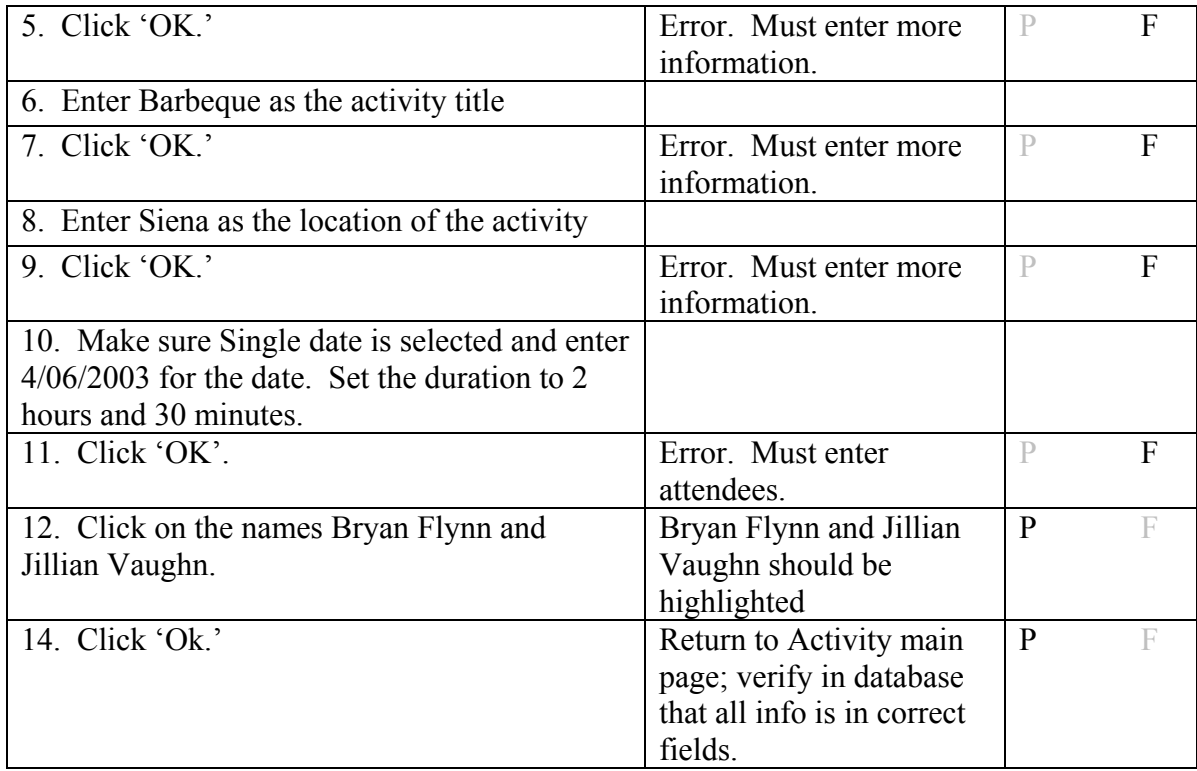

Test Seven: This procedure tests the ability to remove an activity from the database.

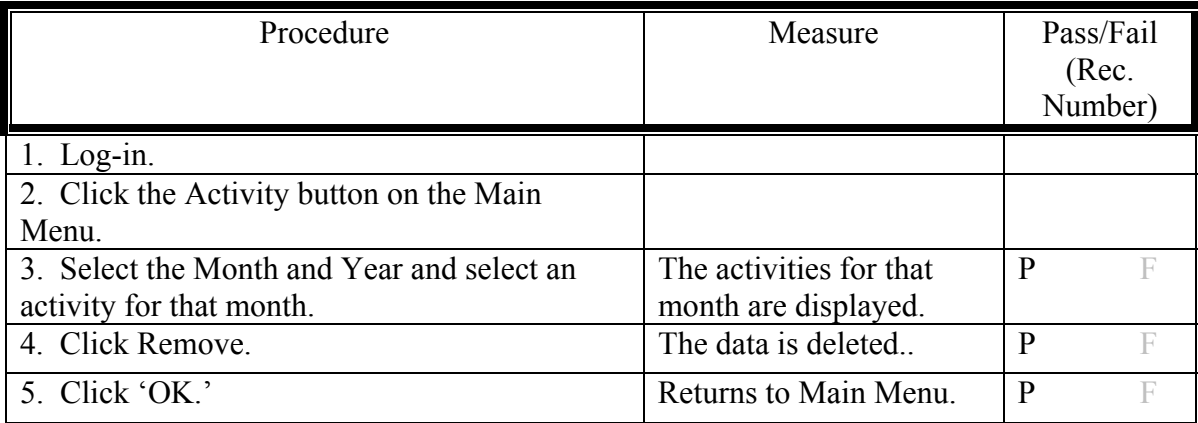

Test Eight: This procedure tests the ability to edit activity information.

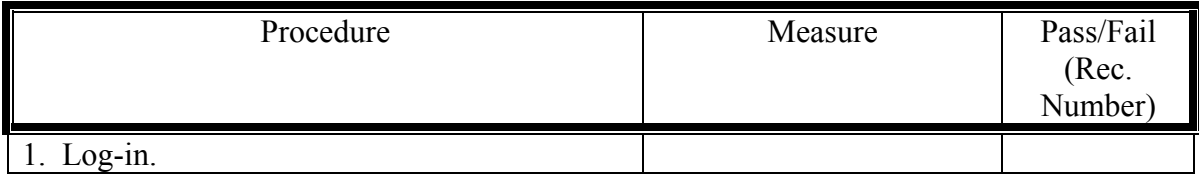

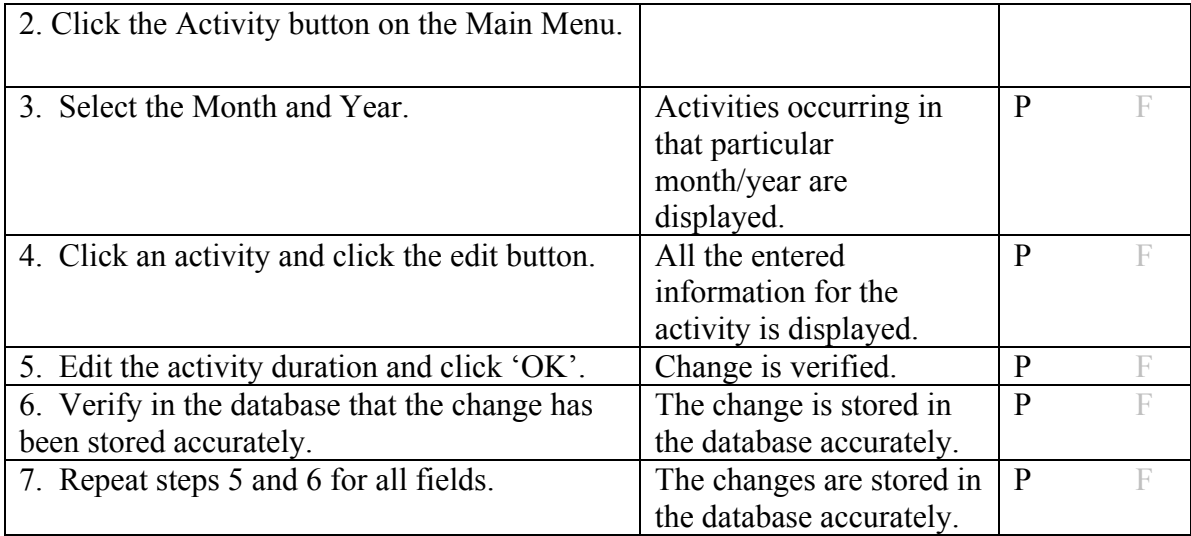

Test Nine: This procedure tests the ability to generate a report.

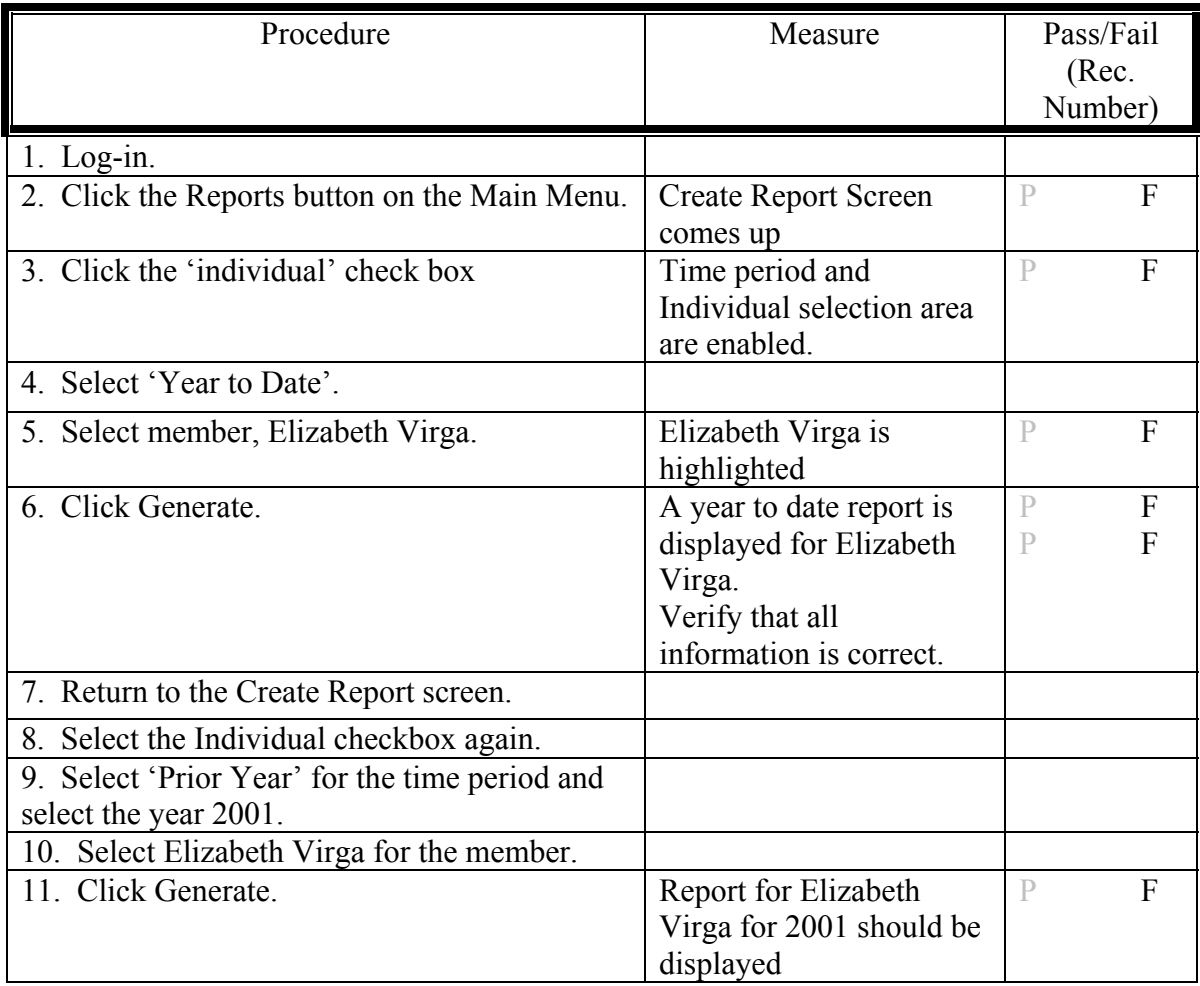

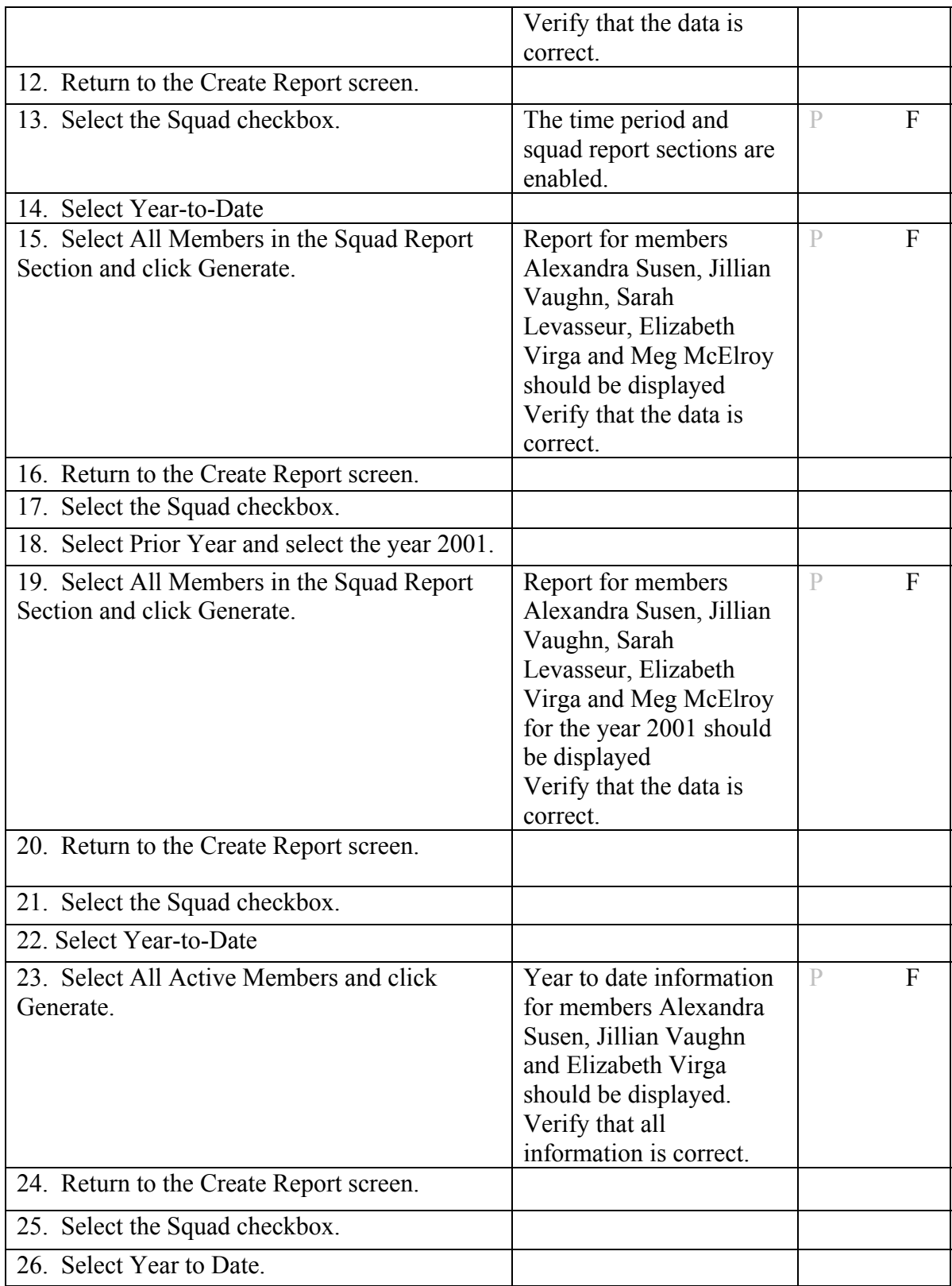

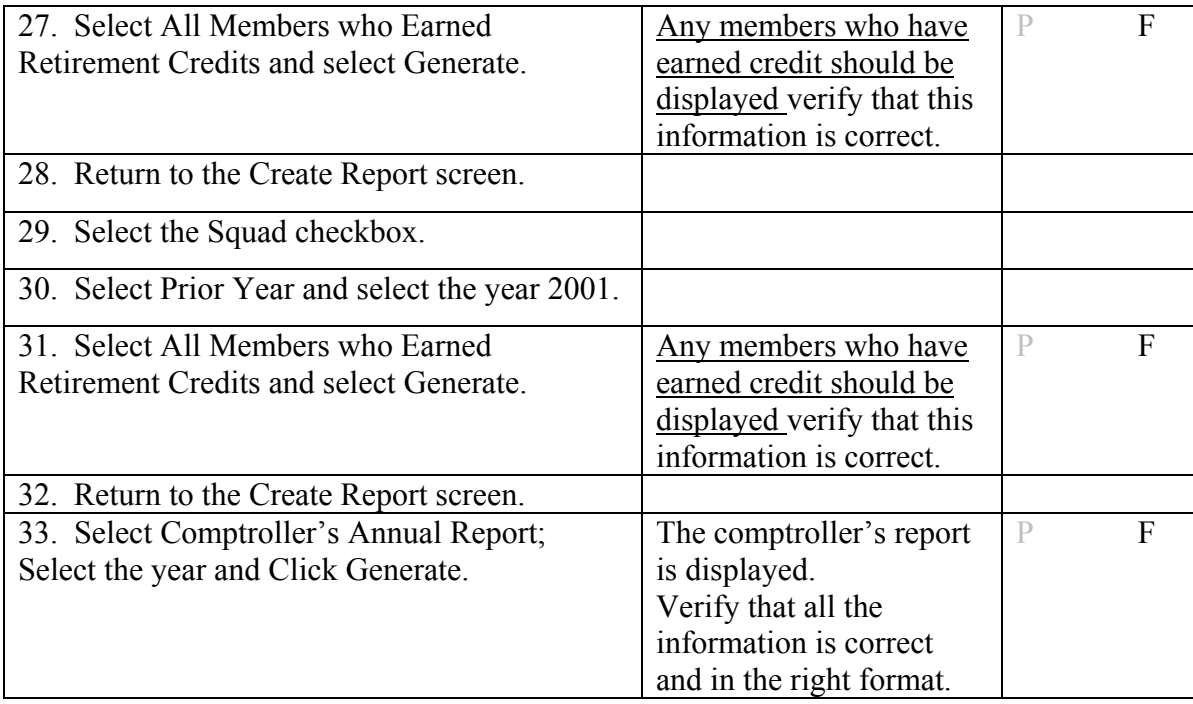

Test Ten: This procedure tests the ability to enter a tour-of-duty.

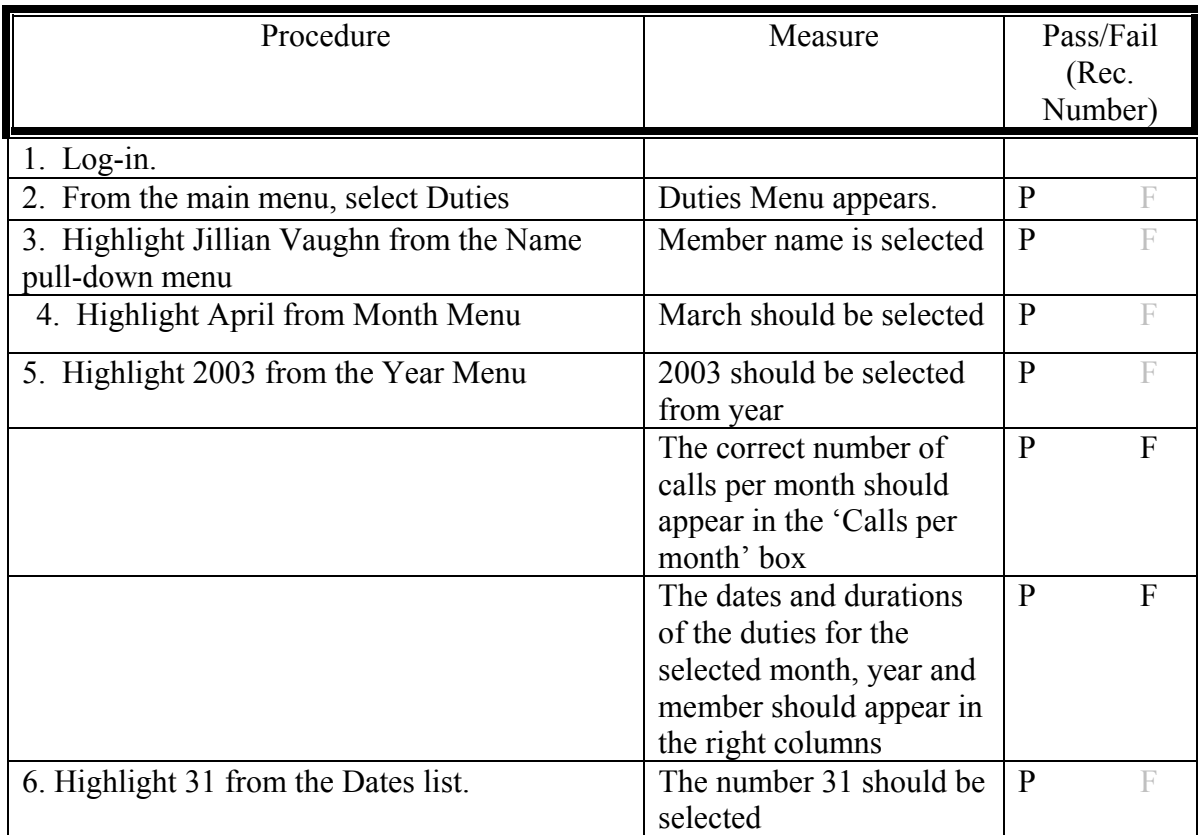

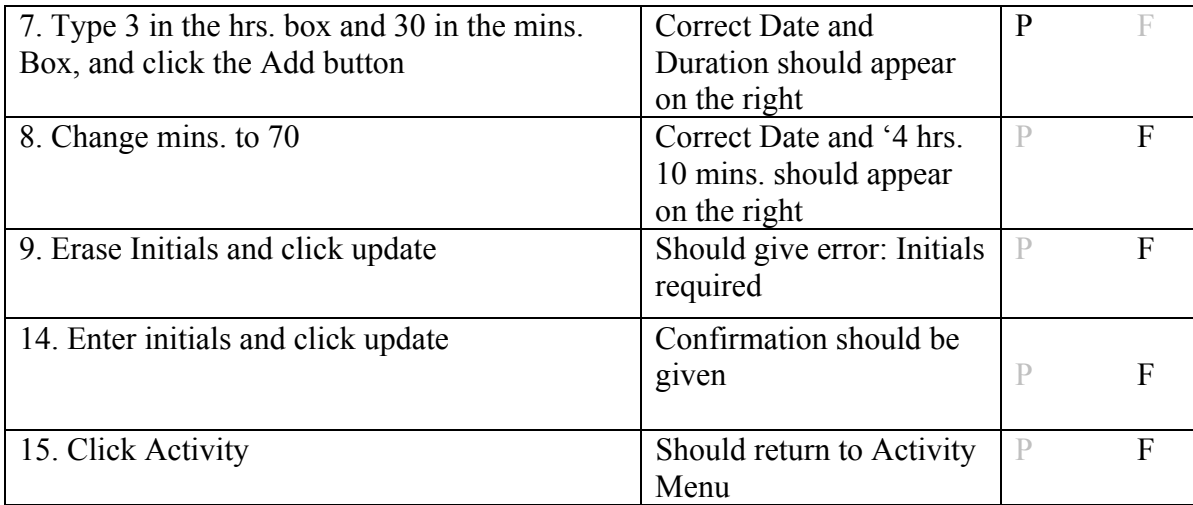

Test Eleven: This procedure tests the ability to archive the database.

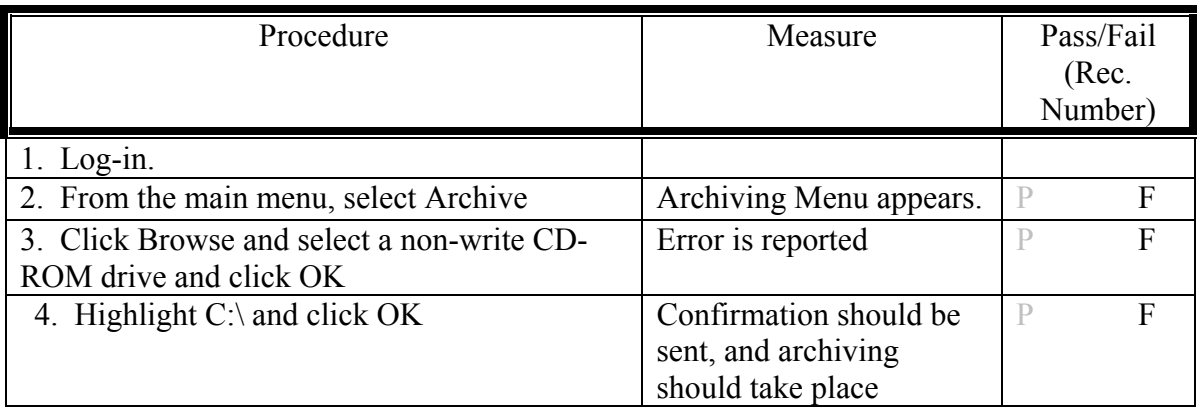